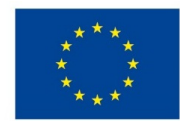

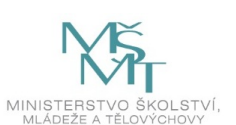

## **VSTUPNÍ ČÁST**

Název komplexní úlohy/projektu

Podnikatelský plán - váš kompas pralesem

Kód úlohy

99-u-3/AH82

## Využitelnost komplexní úlohy

### Kategorie dosaženého vzdělání

- H (EQF úroveň 3)
- L0 (EQF úroveň 4)
- M (EQF úroveň 4)

### Skupiny oborů

99 - Průřezové

#### Vazba na vzdělávací modul(y)

Podnikatelský záměr

### Škola

Střední škola živnostenská Sokolov, příspěvková organizace, Žákovská, Sokolov

#### Klíčové kompetence

Kompetence k řešení problémů, Personální a sociální kompetence, Kompetence k pracovnímu uplatnění a podnikatelským aktivitám

### Datum vytvoření

23. 01. 2020 17:15

#### Délka/časová náročnost - Odborné vzdělávání

16

Délka/časová náročnost - Všeobecné vzdělávání

### Poznámka k délce úlohy

#### Ročník(y)

1. ročník, 2. ročník, 3. ročník

#### Řešení úlohy

individuální, skupinové

Doporučený počet žáků

### Charakteristika/anotace

Komplexní úloha si klade za cíl pomocí tvorby ve Wordu nebo v Excelu, dílčích příkladů a samostatné práce naučit žáky, vytvořit podnikatelský záměr a následně byznys plán, představení společnosti, popis obchodního závodu, podnikatelské příležitosti jak správně zpracovat podnikatelský záměr = BYZNYS PLÁN, návrh loga, slogan a název firmy, postavení firmy na trhu, konkurence a marketing, vypočet mezd zaměstnanců - personální zdroje.

Žák pracuje se získanými teoretickými znalostmi a praktickými dovednostmi z modulu "Podnikatelský záměr".

Komplexní úloha je rozdělena do dílčích částí, které jsou uvedeny ve formuláři komplexní úlohy. Zadání, prezentace, teorie a předlohy k tvorbě dokladů jsou uvedeny v jednotlivých přílohách.

# **JÁDRO ÚLOHY**

### Očekávané výsledky učení

Žák:

- 1. používá odbornou terminologii podnikatelského záměru
- 2. vytvoří, eviduje a vyplňuje logo, slogan, vyplní JRF formulář
- 3. vytvoří karty pro evidenci zaměstnance a vypočte mzdy
- 4. vytvoří samostatný modelový příklad, na kterém uplatní teoretické poznatky a praktické dovednosti při tvorbě podnikatelského záměru

#### Specifikace hlavních učebních činností žáků/aktivit projektu vč. doporučeného časového rozvrhu

- 1. Používá odbornou terminologii podnikatelského záměru
	- sleduje prezentaci na dané téma a reaguje na dotazy vyučujícího
	- samostatně řeší zadaný úkol Pracovní list Tvorba a obsah vlastního byznys plánu
- 2. Vytvoří logo a slogan firmy, vyplní JRF
	- na praktických příkladech aplikuje získané teoretické poznatky,
	- žák si systematicky připraví tiskopis JRF pomocí ÚZZ vyplní JRF a vytiskne
	- žák si systematicky rozdělí úkoly do skupin a navrhne plán pro pokračování úkolů LOGO a SLOGAN FF
- 3. Vytvoří karty pro evidenci zaměstnance a vypočte mzdy
	- na praktických příkladech aplikuje získané teoretické poznatky,
	- žák si systematicky rozdělí získané doklady karty zaměstnance
	- žák si systematicky rozdělí a zpracuje daný úkol
- 4. Vytvoří samostatný modelový příklad, na kterém uplatní teoretické poznatky a praktické dovednosti při tvorbě podnikatelského záměru
	- navrhne si fiktivní firmu
	- definuje a určí podnikatelský záměr a byznys plán
	- sestaví, vytvoří a zapíše pomocí fiktivně vytvořené firmy tyto věci: Jméno firmy, logo, slogan FF pro FO, JRF, kartu zaměstnance a vypočte mzdu

Doporučený časový rozvrh činí 4 vyučovací hodiny pro každou oblast.

### Metodická doporučení

Komplexní úloha může být využita v teoretické výuce i v odborném výcviku výše uvedených oborů a je rozdělena do dílčích částí.

1. dílčí část

- prezentace slouží k vysvětlení a procvičení terminologie na konkrétních příkladech
- učitel vede žáky formou diskuse k doplnění požadovaných úkolů
- žáci se aktivně zapojují a opakují si získané teoretické poznatky
- žák konkrétní odpovědi obhájí před učitelem a třídou
- učitel zkontroluje správnost

#### 2. dílčí část

- pracovní list slouží opakování a postupnému zapamatování učiva
- učitel vede žáky k samostatné činnosti, zodpovídá případné dotazy žáků k dané problematice
- učitel dohlíží na průběh činnosti a konzultuje se žáky jejich chyby
- učitel zkontroluje správnost tvorby dokumentů a jejich vyplnění

#### 3. dílčí část

- souvislý příklad slouží k aplikaci teoretických poznatků do praktického příkladu
- učitel seznámí žáky se souvislým příkladem, připomene postup při řešení
- učitel společně se žáky vyplní JRF pomocí ÚZ živnostenského zákona
- žáci následně pracují samostatně
- učitel dohlíží na průběh činnosti a konzultuje se žáky jejich chyby
- učitel zodpovídá na případné dotazy k dané problematice
- učitel zkontroluje správnost souvislého příkladu
- společně se žáky spolupracuje na splnění úkolu
- učitel přizpůsobuje tempo a zodpovídá na případné dotazy

#### 4. dílčí část

- vyučující zadá samostatně každému žákovi nebo skupině žáků vytvoření samostatného modelového příkladu
- učitel vysvětlí požadavky a podmínky zadaného modelového příkladu v čem bude fiktivní firma podnikat; Žák sám si zvolí jméno firmy, logo a slogan, zaměstnance. Definování vzhledu a tvorby dokumentu a tiskopisů, formu a způsob odevzdání zadá učitel.

#### Způsob realizace

teoretická, průřezová, povinná

#### Pomůcky

Technické vybavení:

- počítače
- tiskárna
- MS Word, MS Excel či obdobný software
- dataprojektor
- plátno na promítání

Učební pomůcky učitele:

- zadání komplexní úlohy počet vyhotovení odpovídá počtu žáků ve třídě
- platné znění zákona č. 455/1991 Sb., o živnostenském podnikání

Učební pomůcky pro žáka:

- kalkulačka
- učební dokumenty k dané problematice
- psací potřeby
- platné znění zákona č. 455/1991 Sb., o živnostenském podnikání

# **VÝSTUPNÍ ČÁST**

### Popis a kvantifikace všech plánovaných výstupů

1. dílčí část

- není žádný písemný výstup, žáci opakují teoretické poznatky společně s vyučujícím
- 2. dílčí část
	- pracovní list
- 3. dílčí část
	- souvislý příklad
- 4. dílčí část
	- samostatný modelový příklad

#### Kritéria hodnocení

- 1. dílčí část
	- posuzuje se věcná správnost výkladu pojmů; správná aplikace teoretických poznatků do praktických příkladů; způsob formulace; aktivita žáka
	- předpokládá se spolupráce vyučujícího se žákem, dílčí část se nehodnotí
- 2. dílčí část
	- hodnotí se věcná správnost tvorby a doplnění; aktivní přístup; samostatnost
	- hodnotí se věcná správnost, samostatnost při práci na jednotlivých úkolech; prezentace výsledků před třídou a vyučujícím
	- celkem 3 dílčí příklady; žák získá za každý příklad 5 bodů; celkem 15 bodů; uspěl při správném a věcném doplnění 1 příkladu

3. dílčí část

- hodnotí se věcná správnost výpočtu, samostatnost při práci na jednotlivých úkolech; prezentace vypočtených výsledků před třídou a vyučujícím
- žák získá celkem 10 bodů; uspěl při získání 5 bodů

4. dílčí část

- hodnotí se námět samostatného modelového příkladu; forma zpracování; věcná správnost; samostatnost při řešení; obhajoba a prezentace přinesené práce
- celkový počet za modelový příklad 30 bodů; uspěl při dosažení celkem 10 bodů

Hodnotí se práce ve vyučovacích hodinách a domácí příprava na samostatném modelovém příkladu.

#### Doporučená literatura

ŠVARCOVÁ, Jana a kolektiv. Ekonomie 2017: Stručný přehled. Zlín: CEED, 2018. 304 s. ISBN 978-80-87301-23-4

VLACH, Robert. Na volné noze: podnikejte jako profesionálové. V Brně: Jan Melvil Publishing, 2017. Pod povrchem. ISBN 978-80-7555-015-6.

#### Poznámky

#### Obsahové upřesnění

OV RVP - Odborné vzdělávání ve vztahu k RVP

## Přílohy

- [Teorie-Podnikatelsky-zamer.pdf](https://mov.nuv.cz/uploads/mov/attachment/attachment/91251/Teorie-Podnikatelsky-zamer.pdf)
- [1-Pracovni-list-Tvorba-a-obsah-vlastniho-podikatelskeho-zameru.pdf](https://mov.nuv.cz/uploads/mov/attachment/attachment/91252/1-Pracovni-list-Tvorba-a-obsah-vlastniho-podikatelskeho-zameru.pdf)
- [2-Pracovni-list-JRF-FO-PO.pdf](https://mov.nuv.cz/uploads/mov/attachment/attachment/91253/2-Pracovni-list-JRF-FO-PO.pdf)
- [2-Pracovni-list-RESENI-JRF-PO-FO.pdf](https://mov.nuv.cz/uploads/mov/attachment/attachment/91254/2-Pracovni-list-RESENI-JRF-PO-FO.pdf)
- [3-Pracovni-list-Logo-a-slogan.pdf](https://mov.nuv.cz/uploads/mov/attachment/attachment/91255/3-Pracovni-list-Logo-a-slogan.pdf)
- [4-Pracovni-list-RESENI-osobni-a-mzdovy-list-zamestnance.pdf](https://mov.nuv.cz/uploads/mov/attachment/attachment/91256/4-Pracovni-list-RESENI-osobni-a-mzdovy-list-zamestnance.pdf)
- [5-Pracovni-list-vypocet-mezd.pdf](https://mov.nuv.cz/uploads/mov/attachment/attachment/91257/5-Pracovni-list-vypocet-mezd.pdf)
- [5-Pracovni-list-RESENI-vypocet-mezd.pdf](https://mov.nuv.cz/uploads/mov/attachment/attachment/91258/5-Pracovni-list-RESENI-vypocet-mezd.pdf)
- [Podnikatelsky-zamer.pptx](https://mov.nuv.cz/uploads/mov/attachment/attachment/93418/Podnikatelsky-zamer.pptx)

Materiál vznikl v rámci projektu Modernizace odborného vzdělávání (MOV), který byl spolufinancován z Evropských strukturálních a investičních fondů a jehož realizaci zajišťoval Národní pedagogický institut České republiky. Autorem materiálu a všech jeho částí, není-li uvedeno jinak, je Angelika Klímová. Creative *Commons CC BY SA 4.0 – Uveďte původ – Zachovejte licenci 4.0 [Mezinárodní.](https://creativecommons.org/licenses/by-sa/4.0/deed.cs)*